*Short Axially Loaded Columns with Helical Ties Formulas...* 1/10

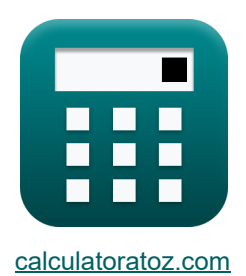

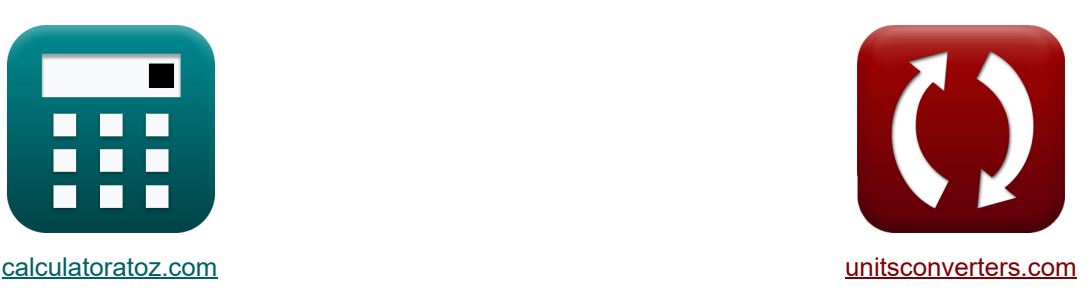

# **Columnas cortas cargadas axialmente con tirantes helicoidales Fórmulas**

¡Ejemplos!

**iCalculadoras! iCalculadoras! iConversiones!** 

Marcador **[calculatoratoz.com](https://www.calculatoratoz.com/es)**, **[unitsconverters.com](https://www.unitsconverters.com/es)**

Cobertura más amplia de calculadoras y creciente - **¡30.000+ calculadoras!** Calcular con una unidad diferente para cada variable - **¡Conversión de unidades integrada!** La colección más amplia de medidas y unidades - **¡250+ Medidas!**

¡Siéntete libre de COMPARTIR este documento con tus amigos!

*[Por favor, deje sus comentarios aquí...](https://docs.google.com/forms/d/e/1FAIpQLSf4b4wDgl-KBPJGChMJCxFlqrHvFdmw4Z8WHDP7MoWEdk8QOw/viewform?usp=pp_url&entry.1491156970=Columnas%20cortas%20cargadas%20axialmente%20con%20tirantes%20helicoidales%20F%C3%B3rmulas)*

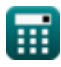

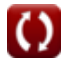

# **Lista de 21 Columnas cortas cargadas axialmente con tirantes helicoidales Fórmulas**

### **Columnas cortas cargadas axialmente con tirantes helicoidales**

1) Årea de hormigón dada la carga axial mayorada C<sup>3</sup>  
\n
$$
A_c = \frac{\left(\frac{P_f}{1.05}\right) - 0.67 \cdot f_y \cdot A_{st}}{0.4 \cdot f_{ck}}
$$
\n
$$
A_c = \frac{\left(\frac{P_f}{1.05}\right) - 0.67 \cdot f_y \cdot A_{st}}{0.4 \cdot 20MPa}
$$
\n2) Área de refuerzo longitudinal para columns dada la carga axial factorizada en  
\ncolumnas espirales C<sup>3</sup>  
\n
$$
A_{st} = \frac{\left(\frac{P_f}{1.05}\right) - (0.4 \cdot f_{ck} \cdot A_c)}{0.67 \cdot f_y}
$$
\n
$$
A_{st} = \frac{\left(\frac{F_f}{1.05}\right) - (0.4 \cdot f_{ck} \cdot A_c)}{0.67 \cdot 450MPa \cdot 52450mm^2}
$$
\n
$$
B = \frac{\left(\frac{583672kN}{1.05}\right) - (0.4 \cdot 20MPa \cdot 52450mm^2)}{0.67 \cdot 450MPa}
$$
\n3) Área de Sección Transversal de Refuerzo Espiral dado Volumen C<sup>3</sup>  
\n
$$
A_{st} = \frac{V_h}{\pi \cdot (d_c - \Phi)}
$$
\n
$$
A_{st} = \frac{191700m^3}{\pi \cdot (150mm - 15mm)}
$$

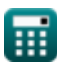

*Short Axially Loaded Columns with Helical Ties Formulas...* 3/10

4) Garga axial mayorada en miembro de columnas espirales  
\n**A.** 
$$
P_f = 1.05 \cdot (0.4 \cdot f_{ck} \cdot A_c + 0.67 \cdot f_y \cdot A_{st})
$$
 **Caiculadora abierta B**  
\n**ex** 583671.9kN = 1.05 · (0.4 · 20MPa · 52450mm<sup>2</sup> + 0.67 · 450MPa · 452mm<sup>2</sup>)  
\n5) Diametro del núcleo dado Volumen de refuerzo helicoidal en un bucle **B**  
\n**A.**  $d_c = \left(\frac{V_h}{\pi \cdot A_{st}}\right) + \Phi$   
\n**ex** 150mm =  $\left(\frac{191700m^3}{\pi \cdot 452mm^2}\right) + 15mm$   
\n6) Diametro del núcleo dado Volumen del núcleo **B**  
\n**8.**  $d_c = \sqrt{4 \cdot \frac{V_c}{\pi \cdot P}}$   
\n**8.** 150.0002mm =  $\sqrt{4 \cdot \frac{176715m^3}{\pi \cdot 10mm}}$   
\n7) Diametro del refuerzo espiral dado el volumen del refuerzo helicoidal en un bucle **B**  
\n**8.**  $\Phi = d_c - \left(\frac{V_h}{\pi \cdot A_{st}}\right)$ 

$$
\boxed{\textbf{ex}} \boxed{14.99999mm = 150mm-\left(\frac{191700\text{m}^3}{\pi \cdot 452\text{mm}^2}\right)}
$$

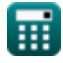

*Short Axially Loaded Columns with Helical Ties Formulas...* 4/10

#### **8) Paso del refuerzo en espiral dado el volumen del núcleo**

$$
\mathbf{r} = \frac{4 \cdot V_{c}}{\pi \cdot d_{c}^{2}}
$$
\n
$$
\mathbf{r} = \frac{4 \cdot V_{c}}{\pi \cdot d_{c}^{2}}
$$
\n
$$
\mathbf{r} = \frac{4 \cdot 176715 \text{m}^{3}}{\pi \cdot (150 \text{mm})^{2}}
$$

**9) Resistencia característica a la compresión del hormigón dada la carga axial mayorada en columnas espirales** 

$$
\kappa\left[\mathrm{f_{ck}}=\frac{\left(\frac{\mathrm{P_{f}}}{1.05}\right)-0.67\cdot\mathrm{f_{y}}\cdot\mathrm{A_{st}}}{0.4\cdot\mathrm{A_{c}}}\right]
$$

$$
\texttt{ex} \boxed{20\text{MPa} = \frac{\left(\frac{583672\text{kN}}{1.05}\right) - 0.67 \cdot 450\text{MPa} \cdot 452\text{mm}^2}{0.4 \cdot 52450\text{mm}^2}}
$$

**10) Resistencia característica del refuerzo a compresión dada la carga mayorada en columnas espirales** 

| $f_y = \frac{\left(\frac{P_f}{1.05}\right) - \left(0.4 \cdot f_{ck} \cdot A_c\right)}{0.67 \cdot A_{st}}$                             |                                             |
|----------------------------------------------------------------------------------------------------|---------------------------------------------|
| $\alpha$ 450.0003MPa = $\frac{\left(\frac{583672kN}{1.05}\right) - \left(0.4 \cdot 20MPa \cdot 52450mm^2\right)}{0.67 \cdot 452mm^2}$ |                                             |
| $\alpha$ 450.0003MPa = $\frac{\left(\frac{583672kN}{1.05}\right) - \left(0.4 \cdot 20MPa \cdot 52450mm^2\right)}{0.67 \cdot 452mm^2}$ |                                             |
| $f_x$                                                                                                    | $V_h = \pi \cdot (d_c - \Phi) \cdot A_{st}$ |
| $\alpha$ 191700m <sup>3</sup> = $\pi \cdot (150mm - 15mm) \cdot 452mm^2$                                                              |                                             |

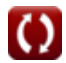

**[Calculadora abierta](https://www.calculatoratoz.com/es/characteristic-compressive-strength-of-concrete-given-factored-axial-load-in-spiral-columns-calculator/Calc-32741)** 

*Short Axially Loaded Columns with Helical Ties Formulas...* 5/10

**12) Volumen del núcleo en columnas cortas cargadas axialmente con tirantes helicoidales**

$$
\mathbf{K} \mathbf{V}_{c} = \left(\frac{\pi}{4}\right) \cdot d_{c}^{2} \cdot \mathbf{P}
$$
\nex 176714.6m<sup>3</sup> =  $\left(\frac{\pi}{4}\right) \cdot (150 \text{mm})^{2} \cdot 10 \text{mm}$ 

\nColumns atadas cortas cargadas axialmente C

\n13) área bruta de concreto dada área de refuerzo longitudinal C

\nEx  $\mathbf{A}_{g} = 100 \cdot \frac{\mathbf{A}_{sc}}{\mathbf{p}}$ 

\nex 1500mm<sup>2</sup> = 100 \cdot \frac{30 \text{mm}^{2}}{\mathbf{p}}

**14) Área bruta de concreto dada la carga axial mayorada en el miembro** 

$$
\boxed{\text{fx}\left[\text{A}_{\text{g}}=\frac{\text{P}_{\text{fm}}}{0.4\cdot\text{f}_{\text{ck}}+\left(\frac{\text{p}}{100}\right)\cdot\left(0.67\cdot\text{f}_{\text{y}}-0.4\cdot\text{f}_{\text{ck}}\right)}\right]}
$$
 
$$
\boxed{\text{Calculadora abierta}\left(\text{Lip}^2\right)}
$$

$$
\textbf{ex} \boxed{40.07772 \text{mm}^2 = \frac{555.878 \text{kN}}{0.4 \cdot 20 \text{MPa} + \left( \frac{2}{100} \right) \cdot \left( 0.67 \cdot 450 \text{MPa} - 0.4 \cdot 20 \text{MPa} \right)}}
$$

### **15) Área bruta de hormigón dada Área de hormigón**

2

$$
\begin{aligned} \textbf{f} \textbf{x} \Bigg[ A_{\text{g}} &= \frac{A_{\text{c}}}{1 - \left( \frac{\text{p}}{100} \right)} \\ \textbf{ex} \ 53520.41 \text{mm}^2 &= \frac{52450 \text{mm}^2}{1 - \left( \frac{2}{100} \right)} \end{aligned}
$$

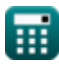

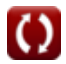

**[Calculadora abierta](https://www.calculatoratoz.com/es/gross-area-of-concrete-given-area-of-concrete-calculator/Calc-32736)** 

*Short Axially Loaded Columns with Helical Ties Formulas...* 6/10

**16) Área de concreto dada la carga axial mayorada en el miembro** 

$$
\mathbf{f} \times \begin{bmatrix} \mathbf{A}_{\mathrm{c}} = \frac{\mathbf{P}_{\mathrm{fm}} - 0.67 \cdot \mathbf{f}_{\mathrm{y}} \cdot \mathbf{A}_{\mathrm{st}}}{0.4 \cdot \mathbf{f}_{\mathrm{ck}}} \\ \mathbf{f} \times \mathbf{B}_{\mathrm{p}} = \frac{555.878 \mathrm{kN} - 0.67 \cdot 450 \mathrm{MPa} \cdot 452 \mathrm{mm}^2}{0.4 \cdot 20 \mathrm{MPa}} \end{bmatrix}
$$

#### **17) Área de Refuerzo Longitudinal dada Área Bruta de Concreto**

$$
\begin{aligned} \textbf{\textit{f}}\textbf{\textit{h}}_{\text{sc}}&=\textbf{\textit{p}}\cdot\frac{\textbf{\textit{A}}_{\text{g}}}{100}\\ \textbf{\textit{ex}}&\boxed{30\text{mm}^2=2\cdot\frac{1500\text{mm}^2}{100}} \end{aligned}
$$

**18) Área de refuerzo longitudinal para columnas dada la carga axial factorizada en el miembro** 

$$
\textbf{A}_{\text{st}}=\frac{P_{\text{fm}}-0.4\cdot f_{\text{ck}}\cdot A_{\text{c}}}{0.67\cdot f_{\text{y}}}
$$

$$
\text{ex--}1389.864418 \text{mm}^2 = \frac{555.878 \text{kN} - 0.4 \cdot 20 \text{MPa} \cdot 52450 \text{mm}^2}{0.67 \cdot 450 \text{MPa}}
$$

#### **19) Carga axial mayorada en el miembro dada el área bruta de hormigón**

$$
\boxed{\text{P}_{\text{fm}} = \left(0.4\cdot f_{\text{ck}} + \left(\frac{p}{100}\right)\cdot\left(0.67\cdot f_{\text{y}} - 0.4\cdot f_{\text{ck}}\right)\right)\cdot A_{\text{g}}}}
$$
   
Calculate the Gaussian distribution of the system.

$$
\textbf{ex} \\[0.20.805\text{kN} = \left(0.4 \cdot 20\text{MPa} + \left(\frac{2}{100}\right) \cdot (0.67 \cdot 450\text{MPa} - 0.4 \cdot 20\text{MPa})\right) \cdot 1500\text{mm}^2
$$

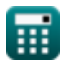

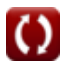

**[Calculadora abierta](https://www.calculatoratoz.com/es/area-of-longitudinal-reinforcement-given-gross-area-of-concrete-calculator/Calc-31957)** 

**[Calculadora abierta](https://www.calculatoratoz.com/es/area-of-longitudinal-reinforcement-for-columns-given-factored-axial-load-on-member-calculator/Calc-31956)** 

*Short Axially Loaded Columns with Helical Ties Formulas...* 7/10

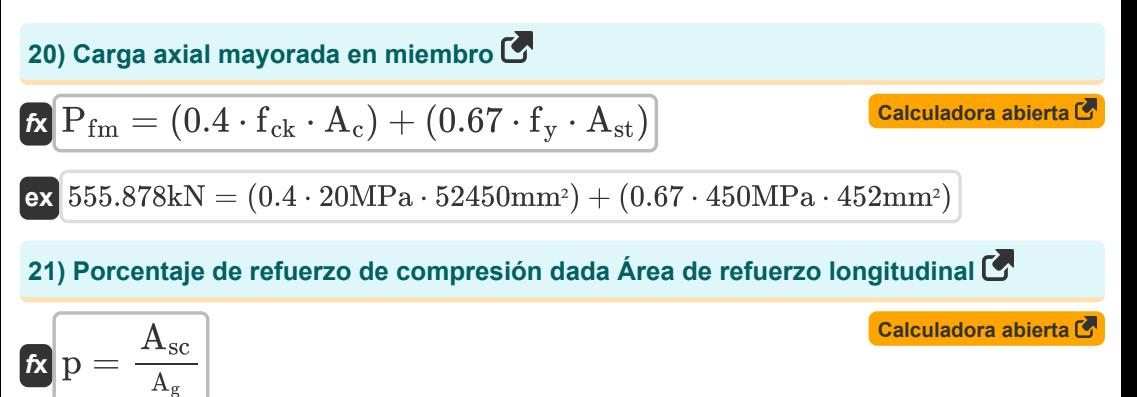

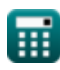

**ex**

 $2 = 1$ 

100

30mm² 1500mm² 100

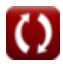

# **Variables utilizadas**

- **A<sup>c</sup>** Área de concreto *(Milímetro cuadrado)*
- **A<sup>g</sup>** Área Bruta de Concreto *(Milímetro cuadrado)*
- **Asc** Área de Refuerzo de Acero en Compresión *(Milímetro cuadrado)*
- **Ast** Área de Refuerzo de Acero *(Milímetro cuadrado)*
- **d<sup>c</sup>** Diámetro del núcleo *(Milímetro)*
- **fck** Resistencia a la compresión característica *(megapascales)*
- **f<sup>y</sup>** Resistencia característica del refuerzo de acero *(megapascales)*
- **p** Porcentaje de refuerzo de compresión
- **P** Paso de refuerzo en espiral *(Milímetro)*
- **P<sup>f</sup>** Carga factorizada *(kilonewton)*
- **Pfm** Carga factorizada en miembro *(kilonewton)*
- **V<sup>c</sup>** Volumen de núcleo *(Metro cúbico)*
- **V<sup>h</sup>** Volumen de refuerzo helicoidal *(Metro cúbico)*
- **Φ** Diámetro del refuerzo en espiral *(Milímetro)*

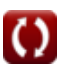

### **Constantes, funciones, medidas utilizadas**

- Constante: **pi**, 3.14159265358979323846264338327950288 *Archimedes' constant*
- Función: **sqrt**, sqrt(Number) *Square root function*
- Medición: **Longitud** in Milímetro (mm) *Longitud Conversión de unidades*
- **Medición: Volumen** in Metro cúbico (m<sup>3</sup>) *Volumen Conversión de unidades*
- Medición: **Área** in Milímetro cuadrado (mm²) *Área Conversión de unidades*
- Medición: **Presión** in megapascales (MPa) *Presión Conversión de unidades*
- Medición: **Fuerza** in kilonewton (kN) *Fuerza Conversión de unidades*
- Medición: **Estrés** in megapascales (MPa) *Estrés Conversión de unidades*

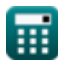

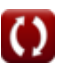

*Short Axially Loaded Columns with Helical Ties Formulas...* 10/10

### **Consulte otras listas de fórmulas**

- **Diseño permitido para columna Fórmulas**
- **Diseño de placa base de columna Fórmulas**
- **Columnas de materiales especiales Fórmulas**
- **Cargas excéntricas en columnas Fórmulas**
- **Pandeo elástico por flexión de columnas Fórmulas**
- **Columnas cortas cargadas axialmente con tirantes helicoidales Fórmulas**
- **Diseño de máxima resistencia de columnas de hormigón Fórmulas**

¡Siéntete libre de COMPARTIR este documento con tus amigos!

### **PDF Disponible en**

[English](https://www.calculatoratoz.com/PDF/Nodes/7618/Short-axially-loaded-columns-with-helical-ties-Formulas_en.PDF) [Spanish](https://www.calculatoratoz.com/PDF/Nodes/7618/Short-axially-loaded-columns-with-helical-ties-Formulas_es.PDF) [French](https://www.calculatoratoz.com/PDF/Nodes/7618/Short-axially-loaded-columns-with-helical-ties-Formulas_fr.PDF) [German](https://www.calculatoratoz.com/PDF/Nodes/7618/Short-axially-loaded-columns-with-helical-ties-Formulas_de.PDF) [Russian](https://www.calculatoratoz.com/PDF/Nodes/7618/Short-axially-loaded-columns-with-helical-ties-Formulas_ru.PDF) [Italian](https://www.calculatoratoz.com/PDF/Nodes/7618/Short-axially-loaded-columns-with-helical-ties-Formulas_it.PDF) [Portuguese](https://www.calculatoratoz.com/PDF/Nodes/7618/Short-axially-loaded-columns-with-helical-ties-Formulas_pt.PDF) [Polish](https://www.calculatoratoz.com/PDF/Nodes/7618/Short-axially-loaded-columns-with-helical-ties-Formulas_pl.PDF) [Dutch](https://www.calculatoratoz.com/PDF/Nodes/7618/Short-axially-loaded-columns-with-helical-ties-Formulas_nl.PDF)

*10/24/2023 | 10:30:46 PM UTC [Por favor, deje sus comentarios aquí...](https://docs.google.com/forms/d/e/1FAIpQLSf4b4wDgl-KBPJGChMJCxFlqrHvFdmw4Z8WHDP7MoWEdk8QOw/viewform?usp=pp_url&entry.1491156970=Columnas%20cortas%20cargadas%20axialmente%20con%20tirantes%20helicoidales%20F%C3%B3rmulas)*

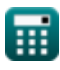